# ${\it PaicsView}$

- $\mathbf 1$ 
	-
- $3$

 $\overline{2}$ 

## $\mathbf 1$

- $\bullet$
- - プログラムの管理  $\mathcal{L}=\mathcal{L}^{\mathcal{L}}\left( \mathcal{L}^{\mathcal{L}}\right)$

#### –  $PaicsView$

- マニュアルの作成
- -
- 
- -
	-
	-
- 2

#### $2<sup>1</sup>$

2011.01

- 入力ファイルの拡張
- *The Theory is the Theory is the Theory is the Theory is the Theory is the Theory is the Theory is the Theory is the Theory is the Theory is the Theory is the Theory is the Theory is the Theory is the Theory is the Th*
- 基底関数の設定ウインドウ
- 

#### 2010.04

 $\bullet$ 

#### 2010.03

- ベースシステムの作成
- $\bullet$
- $\bullet$  GUI
- CUI

 $3$ 

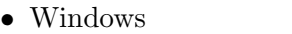

– OpenGL GLUT  $GLUT$ 

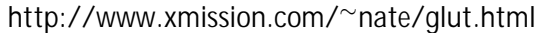

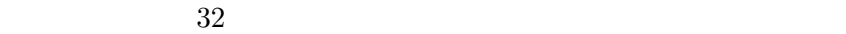

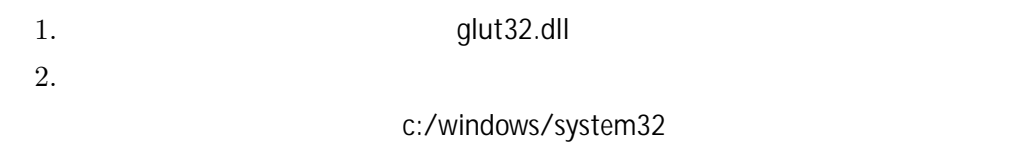

– Tcl/Tk

 $\operatorname{ActiveTcl}$ 

### http://www.activestate.com/activetcl/

- 1.  $\blacksquare$  $2.$
- $\bullet~$  Linux

#### PaicsView